## **Oracle Jdeveloper 10g Reviewers Guide Download**

Thank you unconditionally much for downloading **Oracle Jdeveloper 10g Reviewers Guide Download**.Maybe you have knowledge that, people have see numerous times for their favorite books following this Oracle Jdeveloper 10g Reviewers Guide Download, but stop taking place in harmful downloads.

Rather than enjoying a good book in the manner of a mug of coffee in the afternoon, otherwise they juggled subsequently some harmful virus inside their computer. **Oracle Jdeveloper 10g Reviewers Guide** Download is available in our digital library an online permission to it is set as public therefore you can download it instantly. Our digital library saves in merged countries, allowing you to acquire the most less latency period to download any of our books bearing in mind this one. Merely said, the Oracle Jdeveloper 10g Reviewers Guide Download is universally compatible in imitation of any devices to read.

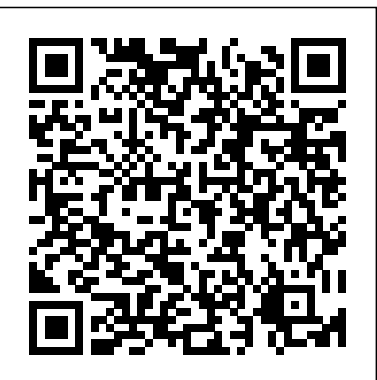

**Oracle JDeveloper 10 - Oracle Software Downloads | Oracle** Oracle JDeveloper 11g — Reviewer's Guide This page provide a structured way to get yourself familiar with Oracle JDeveloper and Oracle ADF through a set of overview papers, demos and step by step tutorials Oracle Jdeveloper 10g Reviewers Guide Download | www ...

9.2 About Using the Oracle JDeveloper 11 g Migration Wizard for Oracle SOA Suite Applications. When you open an Oracle Application Server 10 g Oracle SOA Suite application in Oracle JDeveloper 11 g, the Oracle JDeveloper Migration Wizard attempts to upgrade your application automatically to Oracle Fusion Middleware 11 g.. However, there are some limitations to what the Oracle JDeveloper ...

## **Oracle 10g Java Developer Guide - mitrabagus.com**

This book is based on Oracle JDeveloper 10g production release of version 9.0.5.1. The current Oracle JDeveloper 10g production release is of version **JDeveloper - First App in 10 minutes (Jdeveloper** 10.1.2. I found some of the step-by-step instructions may need slight modification due to the difference of the two versions, though I do not think it posses much difficult to any experienced readers. **JDeveloper 12.1.3 Download - Oracle**

Before you install JDeveloper, please review the contents of this guide. Before using JDeveloper, you should read the JDeveloper 10g Release Notes. Table of Contents. JDeveloper System Requirements 1.1 Recommended CPU, Memory, Display, and Hard Drive Configurations

## Oracle JDeveloper 10g J2EE Developer Preview

Amazon.com: Oracle JDeveloper 10g for Forms & PL/SQL Oracle XML Publisher Report - Basic Oracle JDeveloper download of Oracle JDeveloper. It contains all the features **Programming | Java Tutorial For Beginners | Edureka** First Java Class Building ADF Dashboards Creating JDeveloper Database Connections Java Development in the Cloud Oracle ADF Tutorial: How to Create Trains and Bounded Task Flows in Oracle ADFOracle ADF Programming Best Practices Creating a simple application with Oracle ADF ???? Oracle Developer - ??????? (??? 3) oracle jdeveloper 10g complete project ???? ????? ???? Deploying Oracle ADF Applications to the Oracle Cloud Introduction Jdeveloper install and Test - Oracle ADF for Beginners **Java OOPs Concepts | Object Oriented**

Release Downloads for Oracle JDeveloper 12c (12.1.3.0.0) This page consolidates all download links for the latest release of Oracle JDeveloper. Visit the Installation Guide for Oracle JDeveloper for an overview of the installation process and the Oracle JDeveloper Certification Information for platform specific information. Amazon.com: Customer reviews: Oracle JDeveloper 10g ... For instance, the following two Python commands alter the titlebar of the main JDeveloper window: from oracle.ide import Ide Ide.getMainWindow().setTitle( "Python is Cool" ) Consult the Oracle JDeveloper addin API documentation for full details on the API that can be used to influence Oracle JDeveloper.

...

The Studio Edition for Windows is the most popular of the product - including ADF, SOA, J2EE, UML, Database, Java, and XML. This download includes JDK 5.0.5 and is supported on Windows XP, 2003 and 2000. OAF - Jdeveloper Setup and Basic Samples - Fast Track JDeveloper 12c - Creating your First Application live Oracle ADF Online Training | Tutorials for Beginners | Demo Online Training From DURGASOFT Demo On ADF(Application Development Framework) **Oracle )Oracle SOA Suite 12.2.1.4.0 QuickStart**

**Download,Installation-1** Oracle JDeveloper 10g Training in Dhaka, Bangladesh What's New in Oracle JDeveloper and Oracle ADF 12c JDeveloper 12c (12.2.1) Integration with Oracle Developer Cloud Service oracle ideveloper 10g complete project ???? ????? ???? oracle jdeveloper 10g complete project ???? ????? ???? Oracle JDeveloper **JDeveloper 10.1.3.5 download - Oracle** 12.2.1 Overview 1\_ Learn oracle ADF in Jdeveloper in Arabic The introduction **OAF - Dependent Dropdown /**

# **Lov (List of Values)** Oracle Developer - Creating Your

Oracle 11gR2 New Features for Developers Creating Tab Pages Installing Oracle JDeveloper. Follow these steps to install Oracle JDeveloper: Download jdevstudio1013.zip.. Extract the contents of jdevstudio1013.zip file to your local machine such as C:\jdevstudio1013.. Navigate to the C:\jdevstudio1013 folder and double-click jdeveloper.exe.The Oracle JDeveloper 10g Start Page is displayed along with the Migrate User Settings message box that asks if you ... **Oracle JDeveloper 10g - Empowering J2EE Development ...** The age for using a simple text editor is long gone. The evergrowing complexity of Java and J2EE creates a need for Java development tools that offer more. If you want to be more productive with Java, you need a Java IDE. Oracle JDeveloper 10g is an IDE that enables you to develop Java

Oracle JDeveloper 10g Release 3 (10.1.3) Installation Guide. Studio Version 10.1.3. January 2006 Before you install

JDeveloper, please review the content of this guide. Table of Content. 1.0 JDeveloper System Requirements. 1.1 Recommended CPU, Memory, Display, and Hard Drive Configurations; 1.2 Support for Team Based Development Tools

## Oracle JDeveloper 11g — Reviewer's Guide

Hands-on: Oracle JDeveloper 10g: These hands-on sessions provide step-by-step instructions to perform a variety of tasks using Oracle JDeveloper and will give you valuable insight into why Oracle JDeveloper 10g has won so many industry awards for ease of use and is clearly "second to none".

## Oracle Developer Suite Quick Installation Guide

Oracle JDeveloper 10 g Reviewers Guide Page 6 The Oracle ADF Layers Oracle ADF – high level architecture Oracle ADF is based on four layers: • The Business Services layer - provides access to data from various sources. • The Model layer - provides an abstraction layer on top of the Business

## **Reviewers Guide - Oracle**

Oracle Products Oracle Designer, Oracle Forms Developer, & Oracle Forms Services Two-way coding, Java and JavaBeans Oracle JDeveloper Oracle Application Server 10g Browser-based, Dynamic HTML

Self-service applications & content management, Web site Find helpful customer reviews and review ratings for developers Oracle Portal Oracle Database Server

Dynamic Web reporting, Drill, Analyzing ...

Oracle Jdeveloper 10g Reviewers Guide

documents in the Oracle Application Server 10 g Release 3 (10.1.3.1.0) documentation set: Oracle Application Server Tutorial Oracle SOA Suite Developer's Guide Conventions The following text conventions are used in this document: Convention Meaning boldface Boldface type indicates graphical user interface elements associated Oracle JDeveloper 10g

Migrate your Oracle development skills to a Java-based Web development environment using Oracle JDeveloper 10g, Release 3 (10.1.3) and this exclusive guide from Oracle Press. Written by Oracle experts, Oracle JDeveloper 10g for Forms & PL/SQL Developers shows you, step-by-step, how to create Internet-ready Java platform applications. You'll learn the best way to use Oracle JDeveloper 10g, construct robust Web pages and UIs, access databases, and implement important security procedures. Installing Oracle JDeveloper

OAF - Jdeveloper Setup and Basic Samples - Fast Track JDeveloper 12c - Creating your First Application live Oracle ADF Online Training | Tutorials for Beginners | Demo Online Training

From DURGASOFT Demo On ADF(Application Development Framework) **Oracle JDeveloper - First App in 10 minutes (Jdeveloper )Oracle SOA Suite 12.2.1.4.0 QuickStart Download,Installation-1** Oracle JDeveloper 10g Training in Dhaka, Bangladesh What's New in Oracle JDeveloper and Oracle ADF 12c JDeveloper 12c (12.2.1) Integration with Oracle Developer Cloud Service oracle jdeveloper 10g complete project ???? ????? ????? oracle jdeveloper 10g complete project ???? ????? ???? Oracle JDeveloper 12.2.1 Overview 1\_ Learn oracle ADF in Jdeveloper in Arabic The introduction **OAF - Dependent Dropdown / Lov (List of Values)** Oracle Developer - Creating Your First Java Class Building ADF Dashboards Creating JDeveloper Database Connections

### Java Development in the Cloud

Oracle ADF Tutorial: How to Create Trains and Bounded Task Flows in Oracle ADFOracle ADF Programming Best Practices Creating a simple application with Oracle ADF ???? Oracle Developer - ??????? (??? 3) oracle jdeveloper 10g complete project ???? ????? ???? Deploying Oracle ADF Applications to the Oracle Cloud Oracle XML Publisher Report - Basic Oracle JDeveloper - Introduction Jdeveloper install and Test - Oracle ADF for Beginners **Java OOPs Concepts | Object Oriented Programming | Java Tutorial For Beginners | Edureka**

Oracle 11gR2 New Features for Developers Creating Tab Pages Amazon.com: Customer reviews: Oracle JDeveloper 10g for ...

Oracle JDeveloper 10g for Forms & PL/SQL Developers: A Guide to Web Development with Oracle ADF (Oracle Press) at Amazon.com. Read honest and unbiased product reviews from our users.

Quick Start Guide 10g (10.1.3.1.0) - Oracle

Read Book Oracle 10g Java Developer Guide book describes how to develop, load, and run Java applications in Oracle Database. Oracle JDeveloper 10g for Forms & PL/SQL Developers: A ... Oracle JDeveloper 10 g Reviewers Guide Page 3 Oracle JDeveloper focuses on Java application development using J2EE, J2SE, or J2ME.

Reviewers Guide - Oracle

Oracle Forms Developer 10g Build Internet Applications oracle jdeveloper 10g reviewers guide Oracle JDeveloper 10 g Reviewers Guide Page 6 The Oracle ADF Layers Oracle ADF – high level architecture Oracle ADF is based on four layers: • The Business Services layer - provides access to data from various sources. • The Model layer provides an abstraction layer on top of the Business

Page 2/2 July, 27 2024